## **Photoshop 2022 (Version 23.0.2) License Key Full Free [Mac/Win] 2022 [New]**

# [Download Setup + Crack](http://raisengine.com/devastated/featured.ZG93bmxvYWR8S3Y2TXpSM04zeDhNVFkxTmpZd05ESTNOSHg4TWpVM05IeDhLRTBwSUhKbFlXUXRZbXh2WnlCYlJtRnpkQ0JIUlU1ZA/purportedly/UGhvdG9zaG9wIDIwMjIgKFZlcnNpb24gMjMuMC4yKQUGh.tonners?grownup)

#### **Photoshop 2022 (Version 23.0.2) Crack Activation X64**

Mac A Mac user may launch Photoshop via the Applications folder: Launch Photoshop.app. Alternatively, you can launch Photoshop from the icon on the Dock: Right-click the Photoshop icon on the Dock and choose Open.

#### **Photoshop 2022 (Version 23.0.2) Crack +**

10 Best Non-Photoshop Photo Editing Apps That Will Help You Fix/Improve Images 1. Pixlr-O-Matic is an Image Editor App for iPad, iPhone and Android Just like Photoshop has Photoshop Touch, Pixlr-O-Matic is an advanced photo editor that has a feature set that is simple to use for anyone who wants to use the app, but also powerful enough to get professional results. When you first open the app, you'll see an empty photo canvas. Once you select a photo file, Pixlr-O-Matic will do an entire image dark to light, color correction, sharpening, and adding multiple effects. Pixlr-O-Matic will allow you to perform small edits or large edits. You can also add text or generate a collage of multiple images. To create a collage, choose your images then bring up the collage option from the top left of the app. You'll see either an empty canvas, a collage of a single image or multiple images. Once you've made your changes, Pixlr-O-Matic will save your changes in a new image file, or open a copy of the original image and apply those changes. Pixlr-O-Matic costs \$3.99. 2. RAW Studio 2 is a Professional Image Editor for iPad For anyone who wants to edit images, RAW Studio 2 is an awesome app to use. The app has a simple clean user interface with a lot of customization options. You can use RAW Studio 2 to edit RAW files, or convert them to JPG, TIF, or PNG. You can save your images to the local device, iCloud Drive or as a cloud backup. RAW Studio 2 has filters to apply to images before you start editing. Once you've opened the app, you can edit images through the "Quick Edit" tab. This is where you can resize images, apply the sharpen, flatten colors or convert a RAW image to JPG, TIF or PNG. There are also four preinstalled RAW conversion presets to help you get started. After you've applied all of the required changes, you can save the file in any one of the supported file types, or open the saved file. RAW Studio 2 costs \$2.99. 3. Camur a681f4349e

### **Photoshop 2022 (Version 23.0.2)**

Q: Is there such a thing as 'particular emphasis'? I recently came across this excerpt in my readings (from "A Course in Miracles"): No one ever tires of saying "Thank you," for if one told lies one would never be understood. If there were a particular emphasis of course, when one thinks "Thank you," that would be the sentence. For that is the most direct and penetrating, because it does not pretend to understand, but truly receives. [Pg. 8: The Second Step] Is this 'particular emphasis' that the speaker talks about a real thing? If so, what does it refer to? I'm trying to figure this out by myself, but I don't even know if I'm looking for the right words to research it. Thanks in advance. EDIT: I think this article describes what I'm talking about: A: in the context of finding the answer to your question, it seems that what you're looking for is called a gerund. The gerund is the informal form of the verb that shows the action of a verb as being done at a specific time. In this case "When one thinks 'Thank you,'" would be the gerund. A: There is a specific word for what you're looking for. It is called a gerund: Gerund [Geru'nd, 'aran ] n. A verb form that is used as a noun Specifically, if we take a look at this definition for the verb, we can see that the definition of a gerund is a verb form that is used as a noun. So, "when one thinks 'Thank you,'" is not a gerund. It's a verb form which is used as a noun, but it's not a gerund. The author is not recommending to change the sentence to "When one thinks \*'Thank you'", but "When one thinks 'Thank you'". This is because when one thinks "thank you", the gerund form of the verb "think" is "thinking". The writer is trying to point out that the word "thinking" is awkward if we try to use it in a sentence like "When one thinks '

#### **What's New In Photoshop 2022 (Version 23.0.2)?**

Tips from the land of knits and crocs Menu Tag Archives: porcelain knits Today I wanted to show you a very versatile pair of trousers. They are short, fitted and skinny. If you feel the need to go into a running store and buy some shorts, this pair will fit you! My first intention was to wear them as a jacket, but they do have pockets. The material is so nice, that I decided to use these pants as a coat as well. In this case, a floral workmanship made from the fabric. The coat is one of my favorites right now. I didn't want to give away too much here, so don't take my styling advice as gospel. Just try to find your own style, and develop a unique look.Burglary a recurring problem June 20, 2013 I was recently robbed of my Christmas tree, which was the first time in about seven years of living in my home. A small electrical explosion forced me to the couch, and I was laying there for about two hours. I feel for a change I did not have to wait until the law finally came - they came almost immediately. It was 3:30 p.m. I am just getting home from work and I am not a little nervous. The door was open, but I thought whoever was there may have just come by because they knew I was there. I walk into my home, which is kind of cramped because I have to walk through a kitchen and down a short, narrow hall. As I'm walking through the kitchen, I hear the sliding glass door being opened. What's next, I thought - a false alarm from someone who thinks there's something to be found in my home while I'm not there? I begin to walk toward the front door, but then I hear someone opening another sliding glass door, my bedroom door. I'm thinking, this can't be good, but for all I know, this is just a neighbor who comes in and out. I begin to say a quick prayer in my mind. I'm standing in my living room and I hear a noise. I know something is up with someone at my house. I turn around and my heart stops dead in my chest as I see a young black male wearing dark pants with black tennis shoes, a white T-shirt and black hoodie, peeking over the gun rack in

## **System Requirements For Photoshop 2022 (Version 23.0.2):**

All Platforms: Minimum: OS: Windows 7 SP1, Windows 8 Processor: 2 GHz Intel Core 2 Duo or equivalent Memory: 2 GB RAM Hard Disk: 8 GB free hard disk space Graphics: 3D hardware-accelerated card with Shader Model 3.0 or equivalent (e.g. ATI Radeon or Nvidia GeForce) DirectX: Version 9.0c Windows 7 x64 Premium, Windows 8 x64 Premium Preferred: OS: Windows

Related links:

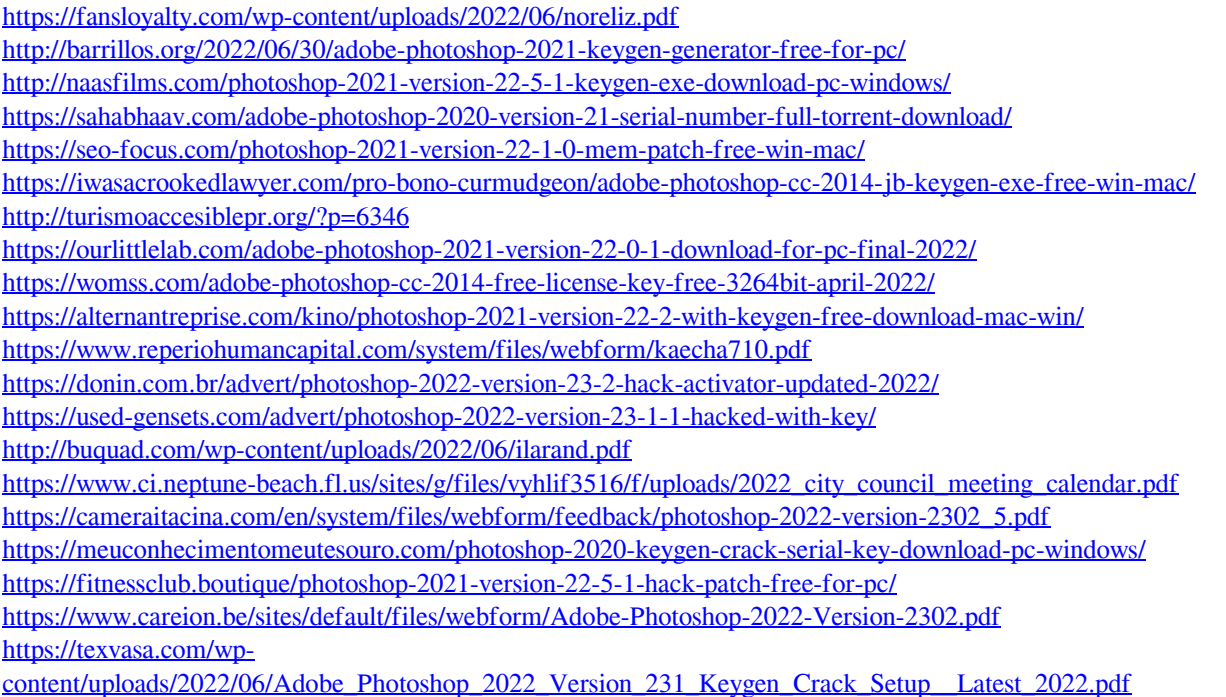